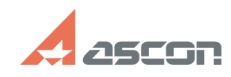

## **Запуск КОМПАС-3D Home на Appl[..]** 10/19/2021 15:47:41

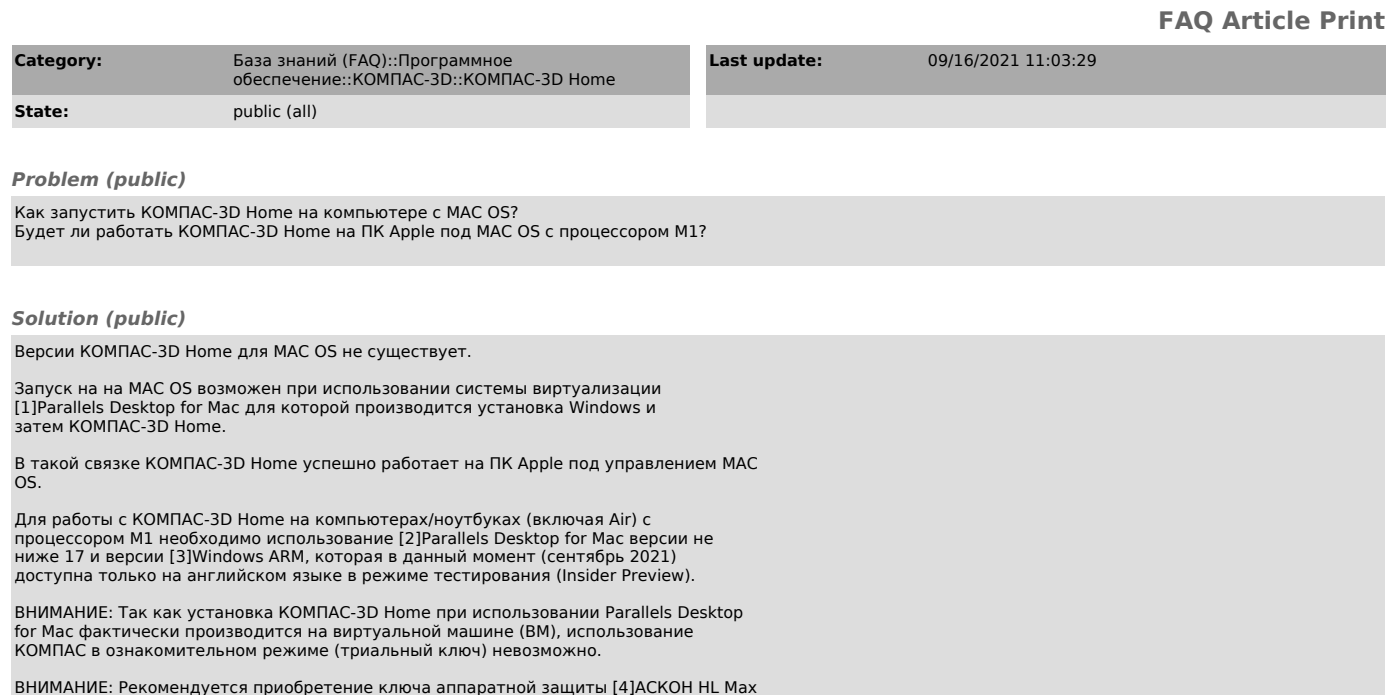

ВНИМАНИЕ: Рекомендуется приобретение ключа аппаратной защиты [4]АСКОН HL Max<br>DL, см. [5]FAQ#7001304 с лицензией KOMПАС. Это позволит избежать блокировки<br>программного ключа защиты при некоторых действиях с ВМ, таких как ко

[1] https://ru.wikipedia.org/wiki/Parallels\_Desktop\_%D0%B4%D0%BB%D1%8F\_Mac<br>[2] https://ru.wikipedia.org/wiki/Parallels\_Desktop\_%D0%B4%D0%BB%D1%8F\_Mac<br>[3] https://www.microsoft.com/en-us/software-download/windowsinsiderprev